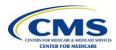

## **MAO-002 - Encounter Data Processing Status Report**

After a file accepts through the EDFES, the file is transmitted to the Encounter Data Processing System (EDPS) where further editing, processing, pricing, and storage occurs. The EDPS will return the MAO-002 – Encounter Data Processing Status Report because of EDPS editing. The MAO-002 report is a fixed length report available in flat file and formatted report layouts that provide encounter and service line level information. The MAO-002 reflects two (2) statuses at the encounter and service line level: "accepted" and "rejected". Lines that reflect a status of "accept" yet contain an error message in the Edit Description column are considered "informational" edits. MAOs and other entities are not required to take further action on "informational" edits.

| HEADER      |                                     | There is only one header                                                                               |        |                                     |
|-------------|-------------------------------------|----------------------------------------------------------------------------------------------------|--------|-------------------------------------|
| RECORD      | <u>.</u> .                          | record per file.                                                                                       |        |                                     |
| Position(s) | Item                                | Notes                                                                                                  | Length | Format                              |
| 1           | Record Type                         | 0=Header                                                                                               | 1      | Numeric, no commas and/or decimals. |
| 2           | Delimiter                           |                                                                                                    | 1      | Uses the * character value          |
| 3-9         | Report ID                           | Value is<br>" <b>MAO-002"</b>                                                                          | 7      | Alpha Numeric                       |
| 10          | Delimiter                           |                                                                                                    | 1      | Uses the * character value          |
| 11-18       | Report Date                         | Date that the report was created by EDPSC.                                                             | 8      | Numeric, format<br>CCYYMMDD         |
| 19          | Delimiter                           | •                                                                                                    | 1      | Uses the * character value          |
| 20-27       | Transaction<br>Date                 |                                                                                                    | 8      | Numeric, format<br>CCYYMMDD         |
| 28          | Delimiter                           |                                                                                                    | 1      | Uses the * character value          |
| 29-67       | Report<br>Description               | Value is "Encounter Data Processing Status Report"                                                     | 39     | Alpha Numeric                       |
| 68          | Delimiter                           | - <b>K</b>                                                                                             | 1      | Uses the * character value          |
| 69-73       | Filler                              |                                                                                                    | 5      | Blank – (Removal of<br>Contract ID) |
| 74          | Delimiter                           |                                                                                                    | 1      | Uses the * character value          |
| 75-104      | Submission<br>Interchange<br>Number | Interchange Sender ID<br>(ISA06) + Interchange<br>Control Number (ISA13) +<br>Interchange Date (ISA09) | 30     | Alpha Numeric                       |
| 105         | Delimiter                           |                                                                                                    | 1      | Uses the * character value          |
| 106-108     | Record Type                         | Value is <b>"INS", "PRO",</b><br>" <b>DME"</b>                                                         | 3      | Alpha Numeric                       |
| 109         | Delimiter                           |                                                                                                    | 1      | Uses the * character value          |
| 110-113     | Submission<br>File Type             | Value is <b>"TEST"</b> or<br><b>"PROD"</b>                                                             | 4      | Alpha Numeric                       |
| 114         | Delimiter                           |                                                                                                    | 1      | Uses the * character value          |
| 115-160     | Filler                              |                                                                                                    | 46     | Spaces                              |

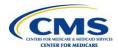

| DETAIL<br>RECORD   |                                      | There may be multiple detail records per encounter lindependent upon the number of errors on a line. Up to 10 errors will be reported for a encounter line.                                                                                  |                |                                          |
|--------------------|--------------------------------------|----------------------------------------------------------------------------------------------------|----------------|------------------------------------------|
| Position(s)        | Item                                 | Notes                                                                                                    | Length         | Format                                   |
| 1                  | Record Type                          | 1=Detail                                                                                                    | 1              | Numeric, no commas and/or decimals.      |
| 2                  | Delimiter                            |                                                                                                    | 1              | Uses the * character value               |
| 3-9                | Report ID                            | Value is<br>" <b>MAO-002</b> "                                                                                                    | 7              | Alpha Numeric                            |
| 10                 | Delimiter                            |                                                                                                    | 1              | Uses the * character value               |
| 11-15              | Medicare<br>Advantage<br>Contract ID | Medicare Contract ID assigned to the MA Plan                                                                                                    | 5              | Alpha Numeric                            |
| 16                 | Delimiter                            |                                                                                                    | 1              | Uses the * character value               |
| 17-54              | Plan ID (CCN)                        | Plan internal encounter control number.                                                                                                    | 38             | Alpha Numeric                            |
| <u>55</u><br>56-99 | Delimiter<br>Encounter<br>ICN        | Internal Control Number.<br>In encounter data, only 13<br>spaces represent the ICN<br>however 44 spaces are<br>coded to allow<br>enhancement of the ICN.                                                                                     | <u>1</u><br>44 | Uses the * character value Alpha Numeric |
| 100                | Delimiter                            |                                                                                                    | 1              | Uses the * character value               |
| 101-103            | Encounter<br>Line Number             | Internal line number generated by EDPS. For any given ICN (claim document) the line numbers will start from "000" representing the claim level, the first encounter line will start from "001" and increment by 1 for every additional line. | 3              | Numeric, no commas<br>and/or decimals.   |
| 104                | Delimiter                            |                                                                                                    | 1              | Uses the * character value               |
| 105-112            | Encounter<br>Status                  | Value is<br>" <b>Accepted"</b> or " <b>Rejected"</b>                                                                                                    | 8              | Alpha Numeric                            |
| 113                | Delimiter                            |                                                                                                    | 1              | Uses the * character value               |
| 114-118            | Error Code                           |                                                                                                    | 5              | Alpha Numeric                            |
| 119                | Delimiter                            |                                                                                                    | 1              | Uses the * character value               |
| 120-159            | Error Description                    | on associated<br>with error code<br>identified.                                                                                                    | 40             | Alpha Numeric                            |
| 160                | Delimiter                            |                                                                                                    | 1              | Uses the * character value               |

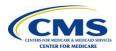

| TRAILER<br>(TOTALS) |                                                      |                                |        |                                                |
|---------------------|------------------------------------------------------|--------------------------------|--------|------------------------------------------------|
| RECORD              |                                                      |                                |        |                                                |
| Position(s)         | Item                                                 | Notes                          | Length | Format                                         |
| 1                   | Record Type                                          | 9=Trailer                      | 1      | Numeric, no commas and/or decimals.            |
| 2                   | Delimiter                                            |                                | 1      | Uses the * character value                     |
| 3-9                 | Report ID                                            | Value is<br>" <b>MAO-002</b> " | 7      | Alpha Numeric                                  |
| 10                  | Delimiter                                            |                                | 1      | Uses the * character value                     |
| 11-18               | Total Number<br>of Processing<br>Errors              |                                | 8      | Numeric, no commas and/or decimals.            |
| 19                  | Delimiter                                            |                                | 1      | Uses the * character value                     |
| 20-27               | Total Number<br>of Encounter Lines<br>Accepted       |                                | 8      | Numeric, no commas and/or decimals.            |
| 28                  | Delimiter                                            |                                | 1      | Uses the * character value                     |
| 29-36               | Total Number<br>of Encounter Lines<br>Rejected       |                                | 8      | Numeric, no commas and/or decimals.            |
| 37                  | Delimiter                                            |                                | 1      | Uses the * character value                     |
| 38-45               | Total Number of Encounter Lines Submitted            |                                | 8      | Numeric, no commas and/or decimals.            |
| 46                  | Delimiter                                            |                                | 1      | Uses the * character value                     |
| 47-54               | Total Number<br>of Encounter Records<br>Accepted     |                                | 8      | Numeric, no commas and/or decimals.            |
| 55                  | Delimiter                                            |                                | 1      | Uses the * character value                     |
| 56-63               | Total Number of<br>Encounter Records Rejected        |                                | 8      | Numeric, no commas and/or decimals.            |
| 64                  | Delimiter                                            |                                | 1      | Uses the * character value                     |
| 65-72               | Total Number of<br>Encounter<br>Records<br>Submitted | of                             | 8      | Total Number of Encounter<br>Records Submitted |
| 73                  | Delimiter                                            |                                | 1      | Uses the * character value                     |
| 74-160              | Filler                                               |                                | 87     | Spaces                                         |